Министерство просвещения Российской Федерации федеральное государственное бюджетное образовательное учреждение высшего образования «Красноярский государственный педагогический университет им. В.П. Астафьева»

> Кафедра-разработчик Музыкально-художественного образования

> РАБОЧАЯ ПРОГРАММА ДИСЦИПЛИНЫ

# **ТЕХНОЛОГИИ МУЛЬТИМЕДИЙНЫХ ПРИЛОЖЕНИЙ**

Направление подготовки: 44.03.01 Педагогическое образование

Направленность (профиль) образовательной программы:

Изобразительное искусство

Квалификация (степень): Бакалавр

Красноярск 2020

Рабочая программа дисциплины составлена доцентом Л.Б. Хегай

Рабочая программа дисциплины обсуждена на заседании кафедры Музыкально-художественного образования

протокол № 7 от 13 мая 2020 г.

Утверждаю:

Заведующий кафедрой  $\frac{f(x)}{f(x)}$  - Маковец Л.А.

Одобрено НМСС факультета начальных классов 14.05.2020 протокол №6

Председатель (ф.и.о., подпись)

ml

1 Dyger N.B.

## **1. ПОЯСНИТЕЛЬНАЯ ЗАПИСКА**

**Рабочая программа дисциплины** «Технологии мультимедийных приложений**»** для подготовки обучаемых по направлению 43.03.01 «Педагогическое образование» в рамках основной образовательной программы для профиля «Изобразительное искусство» разработана в соответствии с требованиями федерального государственного образовательного стандарта высшего образования 44.03.01 «Педагогическое образование», утвержденного 09 февраля 2016 г. № 91; и рабочим учебным планом подготовки студентов КГПУ им. В.П. Астафьева по соответствующему направлению.

Рабочая модульная программа предназначена для преподавателей и студентов, являющихся субъектами образовательного процесса в рамках данной дисциплины.

## **1.1. Место дисциплины в структуре образовательной программы**

Дисциплина «Технологии мультимедийных приложений» относится к дисциплинам по выбору учебного плана подготовки студентов по направлению подготовки ООП «Педагогическое образование» (уровень бакалавр) по профилю «Изобразительное искусство» и изучается на втором курсе в 5 семестре. Код дисциплины в учебном плане – Б1.В.ДВ.12.02.

### **1.2. Общая трудоемкость дисциплины** - в З.Е., часах

Общая трудоемкость дисциплины составляет 3 зачетных единицы, 180 час., По очной форме обучения:

- Контактная работа с преподавателем 76:
- лекций 20 час.
- семинаров 20 час.
- Часов самостоятельной работы 104 час.
- Контроль:

Экзамен - 36 час.

**1.3. Основная цель дисциплины:** формирование компетентности студентов в области использования мультимедийного контента в своей профессиональной деятельности**.**

### **Задачи:**

- 1. Формирование представлений о видах мультимедийных объектов.
- 2. Формирование представлений о программных средах и облачных сервисах для создания мультимедийных объектов.
- 3. Формирование умений создавать мультимедийные объекты в своей профессиональной деятельности.

## **1.4. Основные разделы содержания**

Раздел 1. Виды мультимедийных приложений.

Раздел 2. Создание звуковых объектов для подготовки дидактических материалов.

Раздел 3. Создание видео объектов для подготовки дидактических материалов.

## **1.5. Планируемые результаты обучения**

ПК-1 – готовность реализовывать образовательные программы по учебному предмету в соответствии с требованиями образовательных стандартов;

ПК-7 – способность организовывать сотрудничество обучающихся, поддерживать активность и инициативность, самостоятельность обучающихся, развивать их творческие способности;

ПК-16 – владение практическими умениями и навыками создания художественных композиций в живописи, графике и декоративно-прикладном искусстве.

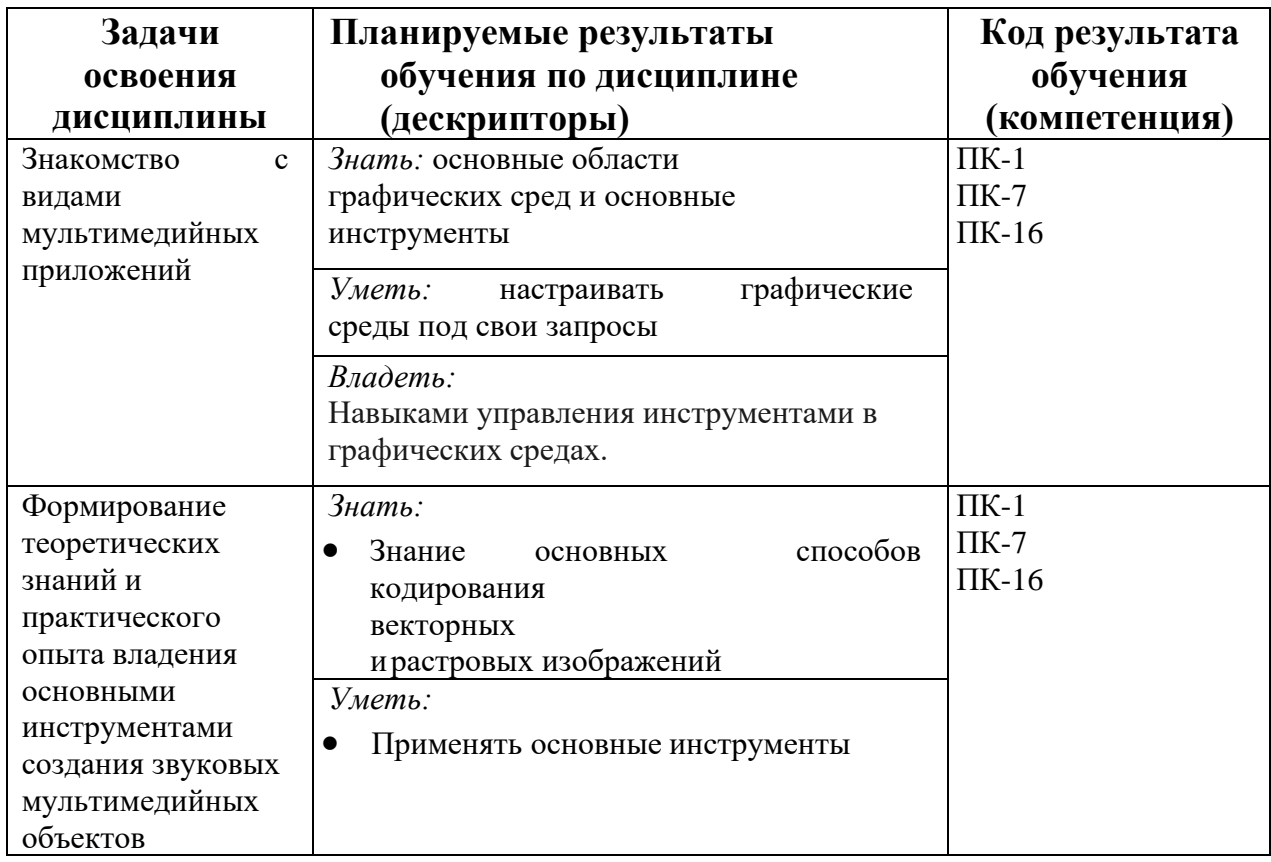

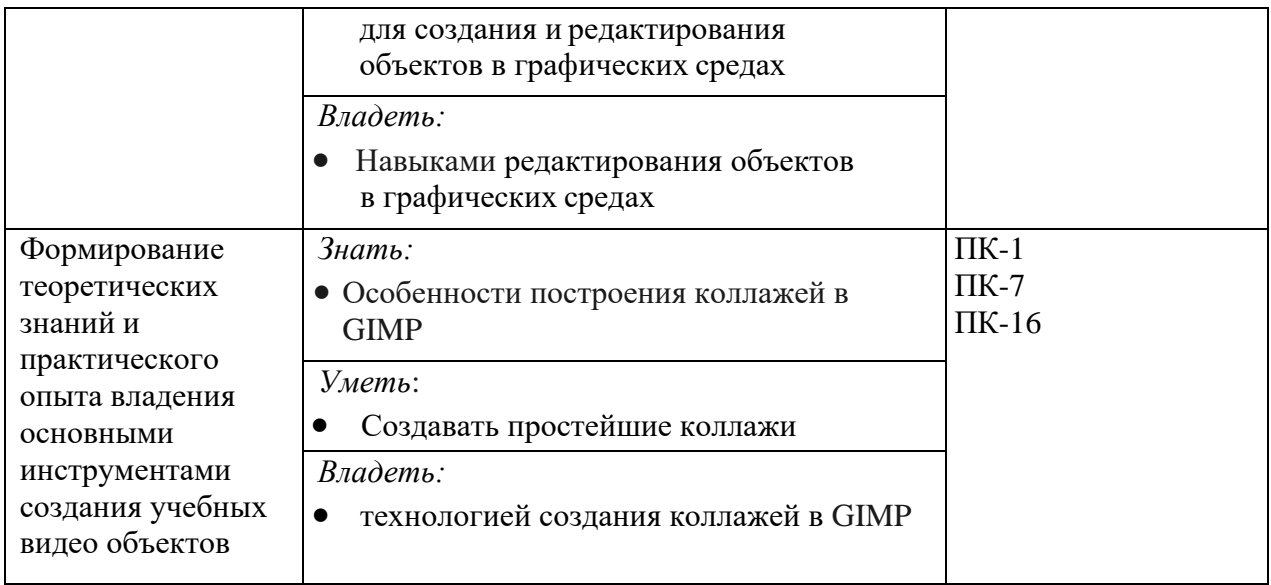

#### **1.6. Контроль результатов освоения дисциплины**

В ходе изучения дисциплины используются такие методы текущего контроля успеваемости как устный опрос, выполнение заданий на практических занятиях, тесты. Форма промежуточного контроля – экзамен.

Оценочные средства результатов освоения дисциплины, критерии оценки выполнения заданий представлены в разделе «Фонды оценочных средств для проведения промежуточной аттестации».

## **1.7. Перечень образовательных технологий, используемых при освоении дисциплины**

Основными формами организации обучения по дисциплине «Технологии мультимедийных приложений» являются практические работы.

Технология электронного обучения применяется при выполнении практических работ – обучение с помощью информационнокоммуникационных технологий посредством электронной среды дисциплины, реализованной на платформе Moodle.

# **2. ОРГАНИЗАЦИОННО-МЕТОДИЧЕСКИЕ ДОКУМЕНТЫ**

# **2.1. Технологическая карта освоения дисциплины**

# **«**Технологии мультимедийных приложений**»**

(общая трудоемкость дисциплины 5 з.е.)

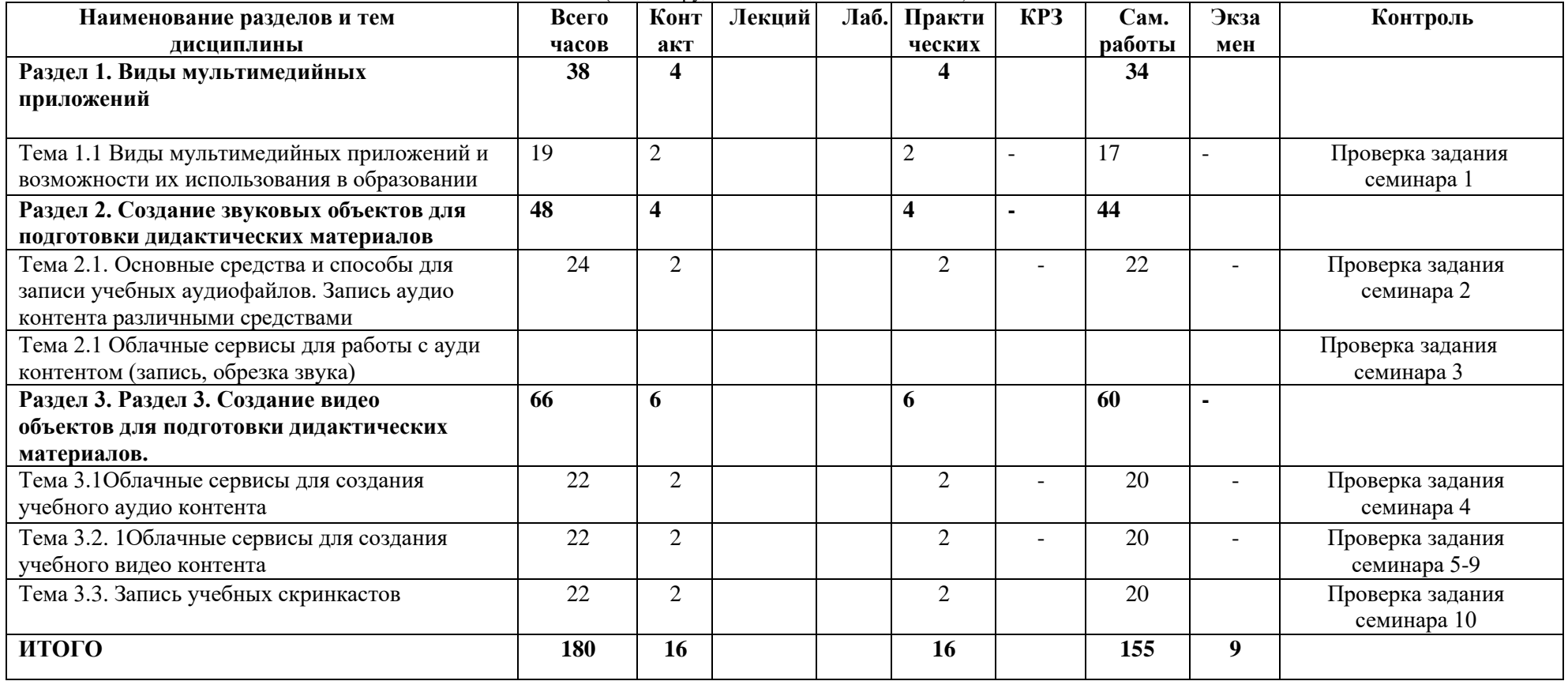

## **2.2. Содержание основных разделов и тем дисциплины**

### **Раздел 1. Виды мультимедийных приложений**

Тема 1.1 Виды мультимедийных приложений и возможности их использования в образовании

### **Раздел 2. Создание звуковых объектов для подготовки дидактических материалов**

Тема 2.1. Основные средства и способы для записи учебных аудиофайлов. Запись аудио контента различными средствами.

Тема 2.1 Облачные сервисы для работы с ауди контентом (запись, обрезка звука)

### **Раздел 3. Создание видео объектов для подготовки дидактических материалов**

Тема 3.1 Облачные сервисы для создания учебного аудио контента.

Тема 3.2. Облачные сервисы для создания учебного видео контента.

Тема 3.3. Запись учебных скринкастов.

## **2.3. Методические рекомендации по освоению дисциплины «**Технологии мультимедийных приложений**»**

Для освоения дисциплины рекомендуется использовать электронный учебный курс «Современная цифровая образовательная арт-среда», размещенный в учебных ресурсах КГПУ им. В.П.Астафьева.

Осваивая курс «Современная цифровая образовательная арт-среда», студенту необходимо работать на практических занятиях и организовывать самостоятельную внеаудиторную деятельность.

Дома предусматривается работа с материалами, размещенными в учебных ресурсах.

Эффективность самостоятельной работы зависит от таких факторов как:

- уровень мотивации к овладению конкретными знаниями и умениями;
- наличие навыка самостоятельной работы, сформированного на предыдущих этапах обучения;
- наличие четких ориентиров самостоятельной работы.

Приступая к самостоятельной работе, необходимо получить следующую информацию:

- цель изучения конкретной дисциплины;
- место дисциплины в системе знаний;
- перечень знаний и умений, которыми должен овладеть студент;
- порядок изучения учебного материала;
- источники информации;
- сроки выполнения самостоятельной работы.

При выполнении самостоятельной работы рекомендуется:

- записывать ключевые слова и основные термины,

- составлять словарь основных понятий,

После изучения учебного материала необходимо проверить усвоение учебного материала с помощью предлагаемых контрольных вопросов (опросов) и при необходимости повторить учебный материал.

В процессе подготовки к зачету и экзамену необходимо систематизировать, запомнить учебный материал, научиться применять его на практике.

Изучая дисциплину «Современная цифровая образовательная арт-среда», студент сталкивается с необходимостью понять и запомнить большой по объему учебный материал.

Важнейшим условием для успешного формирования прочных знаний является их упорядочивание, приведение их в единую систему. Это осуществляется в ходе выполнения следующих видов работ по самостоятельному структурированию учебного материала:

- запись ключевых терминов,
- составление словаря терминов,
- составление классификаций,
- выявление причинно-следственных связей,
- составление опорных схем и конспектов.

Информация, организованная в систему, где учебные элементы связаны друг с другом различного рода связями (функциональными, логическими и др.), лучше запоминается.

# **3. КОМПОНЕНТЫ МОНИТОРИНГА УЧЕБНЫХ ДОСТИЖЕНИЙ ОБУЧАЮЩИХСЯ**

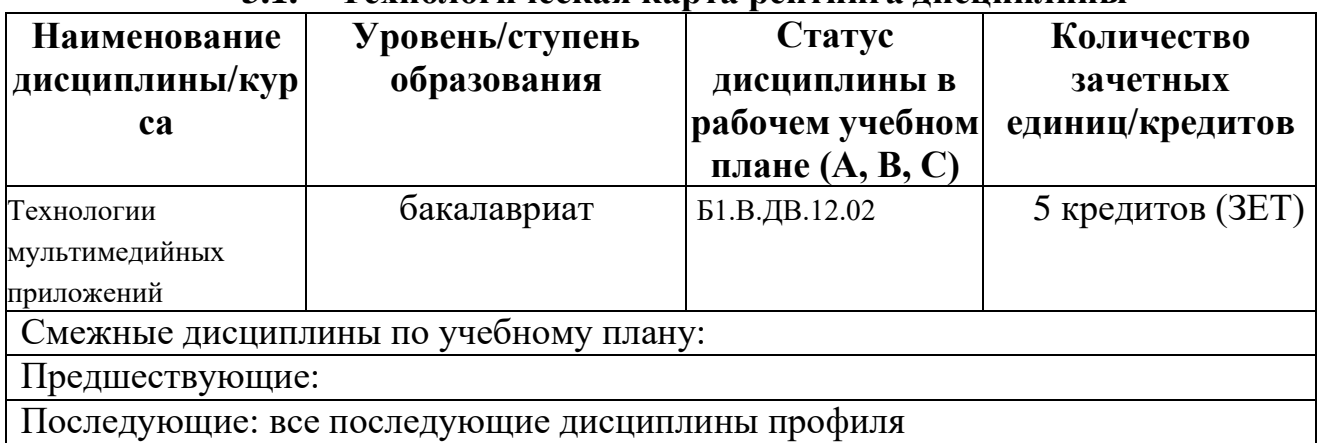

## **3.1. Технологическая карта рейтинга дисциплины**

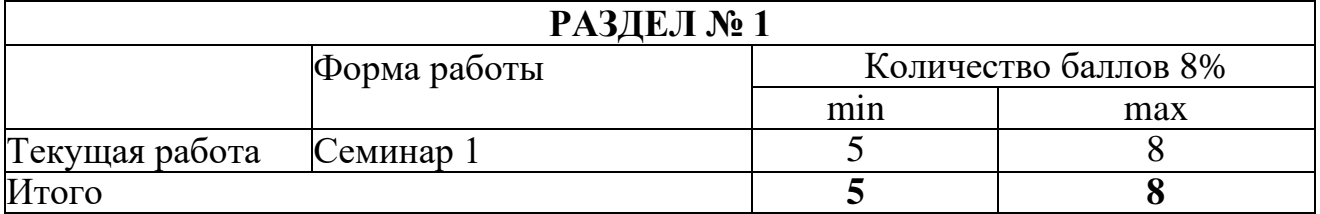

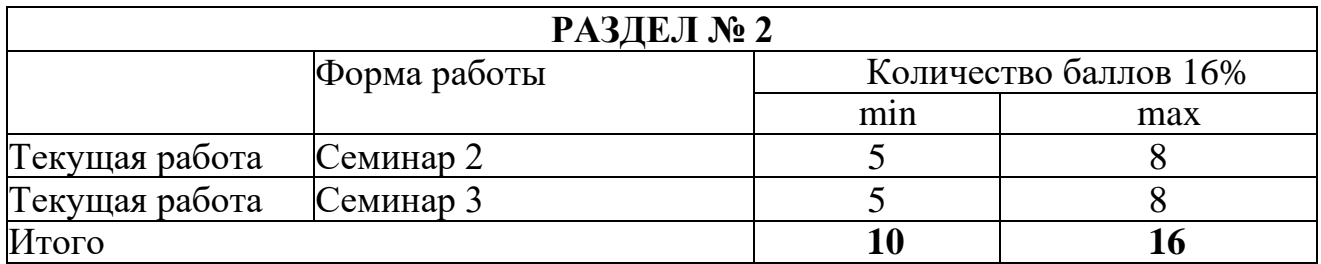

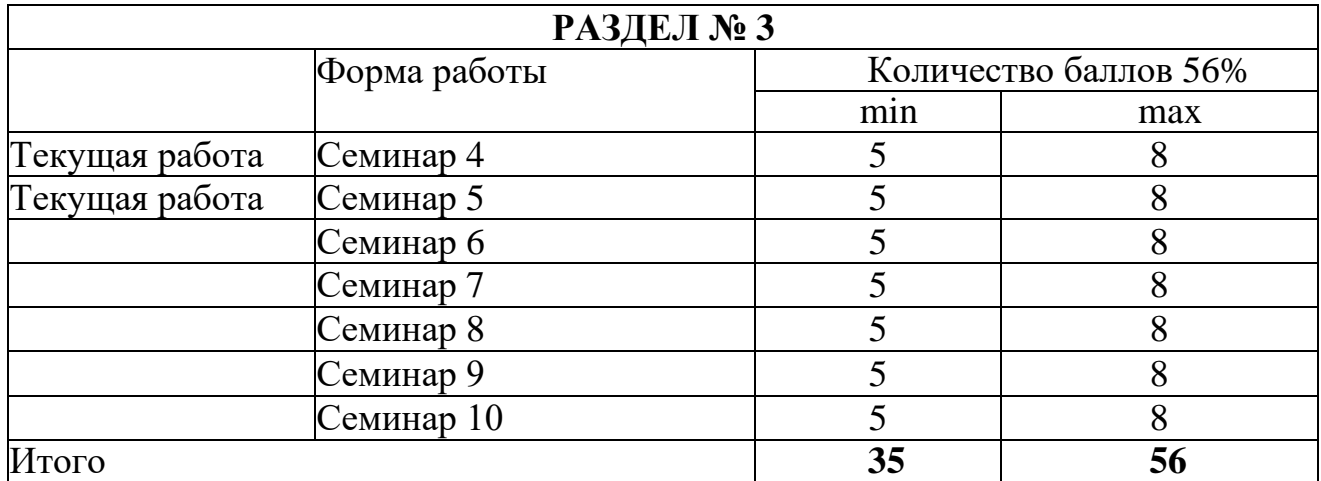

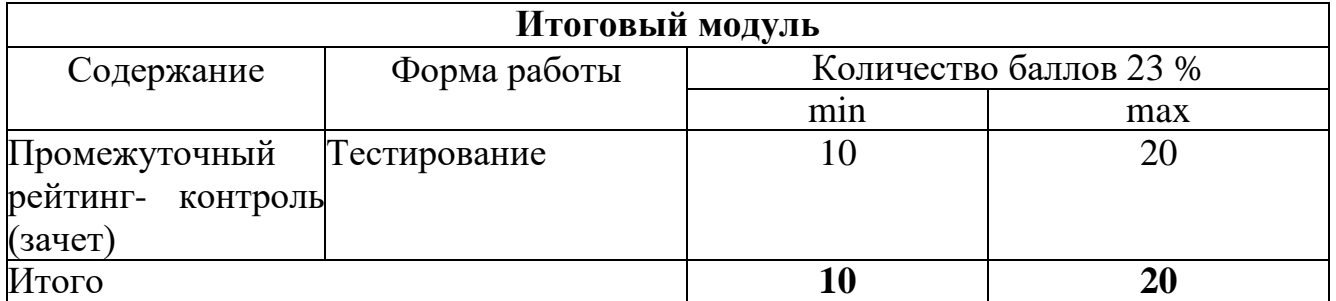

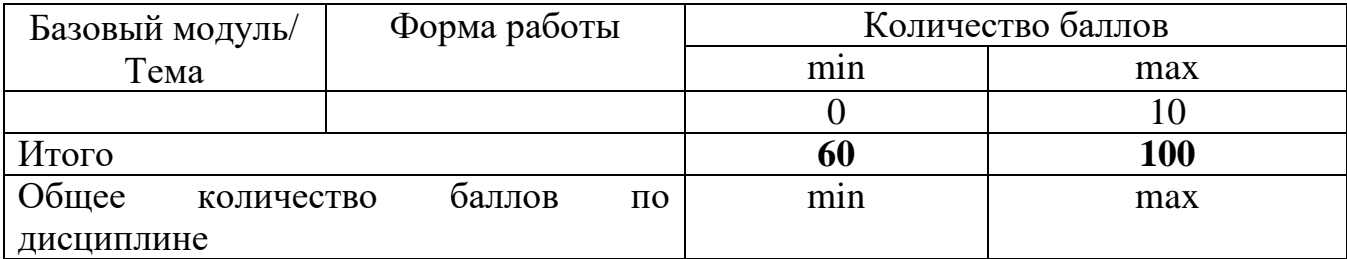

# **Соответствие рейтинговых баллов и академической оценки**

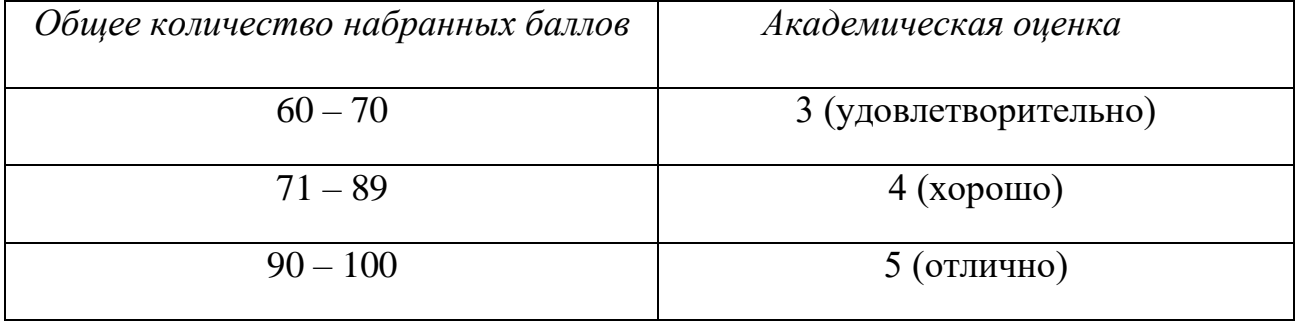

## **3.2. Фонд оценочных средств (контрольно-измерительные материалы)**

Министерство просвещения Российской Федерации федеральное государственное бюджетное образовательное учреждение высшего образования «Красноярский государственный педагогический университет им. В.П. Астафьева»

Кафедра-разработчик

### Музыкально-художественного образования

УТВЕРЖДЕНО на заседании кафедры Протокол № 7 от 13.05.2020 г. Заведующий кафедрой ОДОБРЕНО на заседании научно-методического совета специальности (направления подготовки) Протокол № \_6 от «14» мая 2020 г. Председатель НМСС (Н)

Маковец Л.А.

Дуда И.В.

## **ФОНД ОЦЕНОЧНЫХ СРЕДСТВ**

для проведения текущего контроля и промежуточной аттестации обучающихся по дисциплине «Технологии мультимедийных приложений»

Направление подготовки: 44.03.05 Педагогическое образование

Направленность (профиль) образовательной программы:

Изобразительное искусство

Квалификация (степень) «бакалавр»

Составитель: Хегай Л.Б., к.п.н., доцент

### **ЭКСПЕРТНОЕ ЗАКЛЮЧЕНИЕ НА ФОНД ОЦЕНОЧНЫХ СРЕДСТВ**

Представленный фонд оценочных средств для текущей и промежуточной аттестации разработан в соответствие с нормативными документами подготовки бакалавров в КГПУ им. В.П. Астафьева по указанному направлению, утвержденном на Ученом совете университета.

Предлагаемые формы и средства аттестации адекватны целям и задачам реализации основной профессиональной образовательной программы по направлению подготовки: 44.03.01 Педагогическое образование, направленность (профиль) образовательной программы: Изобразительное искусство, квалификация (степень) «бакалавр».

Оценочные средства и критерии оценивания представлены в полном объеме. Формы оценочных средств, включенных в представленный фонд, отвечают основным принципам формирования ФОС, установленных в Положении о формировании фонда оценочных средств для текущего контроля успеваемости, промежуточной и итоговой (государственной итоговой) аттестации обучающихся по образовательным программам высшего образования в федеральном государственном бюджетном образовательном учреждении высшего образования «Красноярский государственный педагогический университет им. В.П. Астафьева», утвержденного приказом ректора № 297 (п) от 28.04.2018.

Разработанный и представленный для экспертизы фонд оценочных средств **рекомендуется к использованию в процессе подготовки по указанной программе.**

*Эксперт:* зам. директора по учебно-воспитательной работе, учитель информатики высшей категории муниципального бюджетного общеобразовательного учреждения «Гимназия №16» г. Красноярска Е.А. Тюнина

Tuere)

#### **1. Назначение фонда оценочных средств**

1.1. Целью создания ФОС дисциплины «Технологии мультимедийных приложений» является установление соответствия учебных достижений запланированным результатам обучения и требованиям основной профессиональной образовательной программы, рабочей программы дисциплины.

1.2. ФОС по дисциплине решает задачи:

1. Управление процессом приобретения обучающимися необходимых знаний, умений, навыков и формирования компетенций, определенных в образовательных стандартах по соответствующему направлению подготовки.

2. Оценка достижений обучающихся в процессе изучения дисциплины с определением положительных/отрицательных результатов и планирование предупреждающих/корректирующих мероприятий.

3. Обеспечение соответствия результатов обучения задачам будущей профессиональной деятельности через совершенствование традиционных и внедрение инновационных методов обучения в образовательный процесс.

4. Совершенствование процессов самоподготовки и самоконтроля обучающихся.

1.3. ФОС разработан на основании нормативных документов:

- федерального государственного образовательного стандарта высшего образования по направлению подготовки 44.03.01 «Педагогическое образование», уровень бакалавриата.

(код и наименование направления подготовки, уровень подготовки)

- образовательной программы высшего образования по направлению подготовки 44.03.05 «Педагогическое образование», уровень бакалавриата.

(код и наименование направления подготовки, уровень подготовки)

- Положения о формировании фонда оценочных средств для текущего контроля успеваемости, промежуточной и итоговой аттестации обучающихся по образовательным программам высшего образования – программам бакалавриата, программам специалитета, программам магистратуры, программам подготовки научно-педагогических кадров в аспирантуре в федеральном государственном бюджетном образовательном учреждении высшего образования «Красноярский государственный педагогический университет им. В.П. Астафьева» и его филиалах.

## **2. Перечень компетенций с указанием этапов их формирования в процессе изучения дисциплины/модуля/прохождения практики**

2.1. **Перечень компетенций,** формируемых в процессе изучения дисциплины:

## **в) Профессиональные компетенции:**

ПК-1 – готовность реализовывать образовательные программы по учебному предмету в соответствии с требованиями образовательных стандартов;

ПК-7 – способность организовывать сотрудничество обучающихся, поддерживать активность и инициативность, самостоятельность обучающихся, развивать их творческие способности;

ПК-16 – владение практическими умениями и навыками создания художественных композиций в живописи, графике и декоративно-прикладном искусстве.

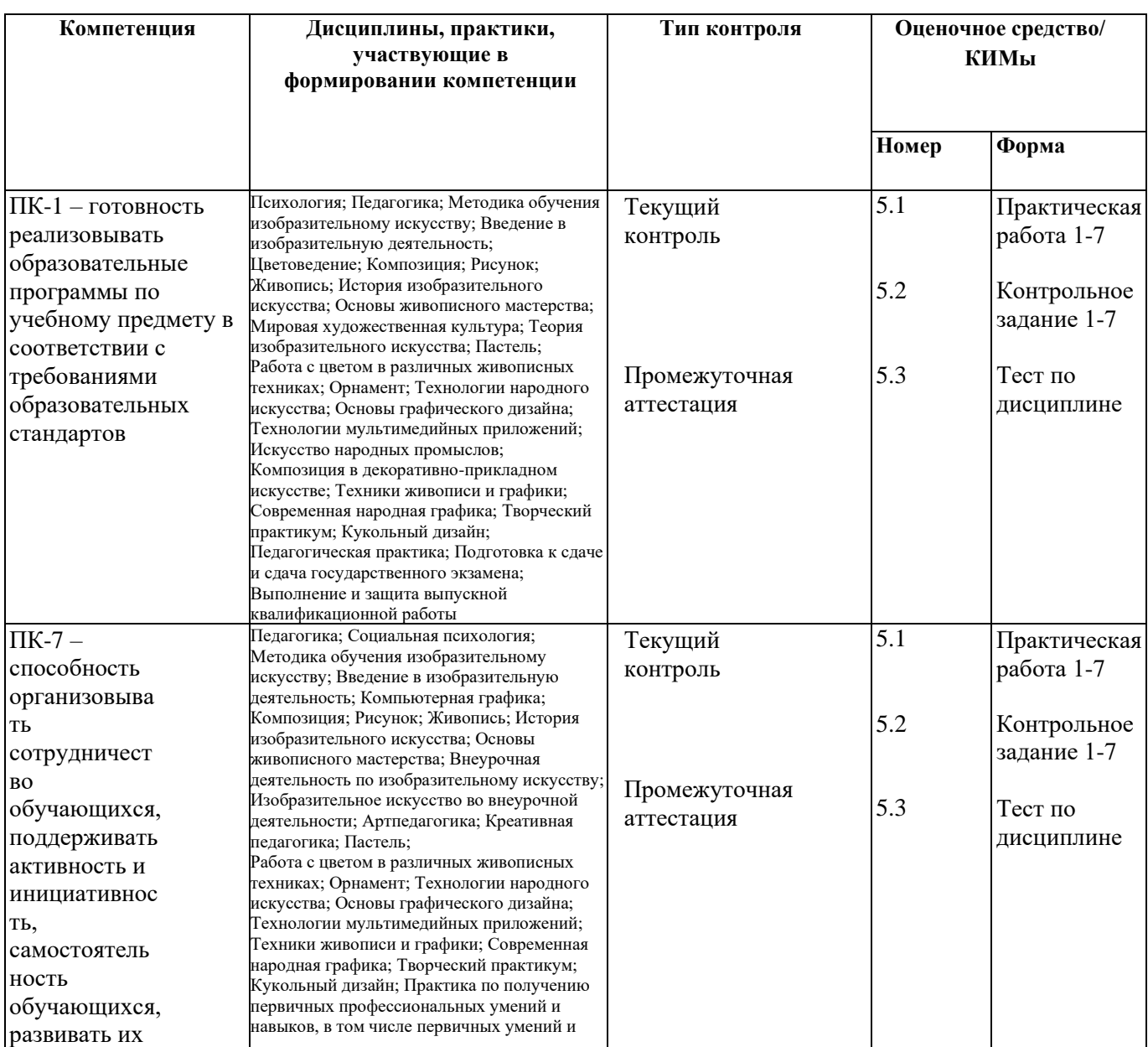

2.2 Оценочные средства

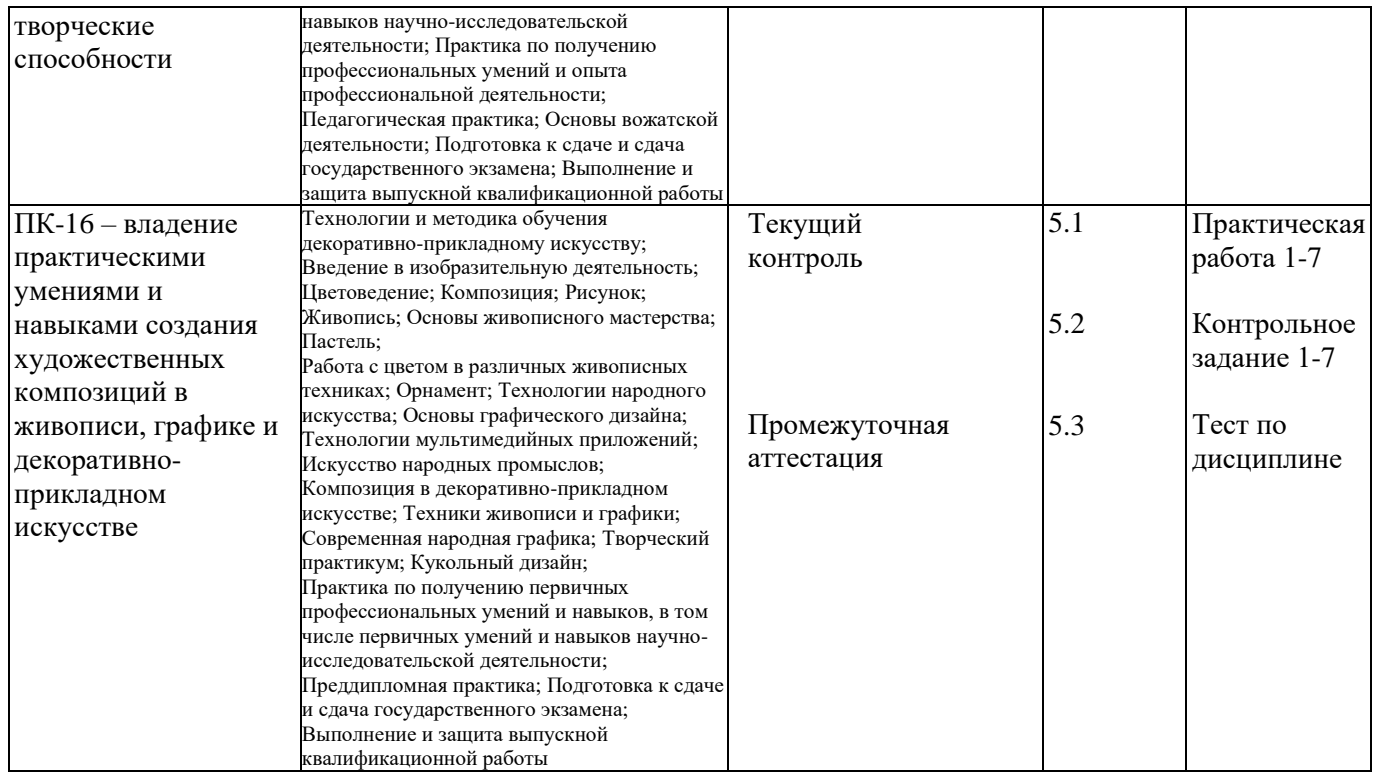

### **3. Фонд оценочных средств для промежуточной аттестации**

- 3.1. Фонды оценочных средств включают: для промежуточной аттестации тест по дисциплине (экзамен).
- 3.2. Оценочные средства
- 3.2.1. Оценочное средство Тест по дисциплине

Критерии оценивания по оценочному средству Тест по дисциплине

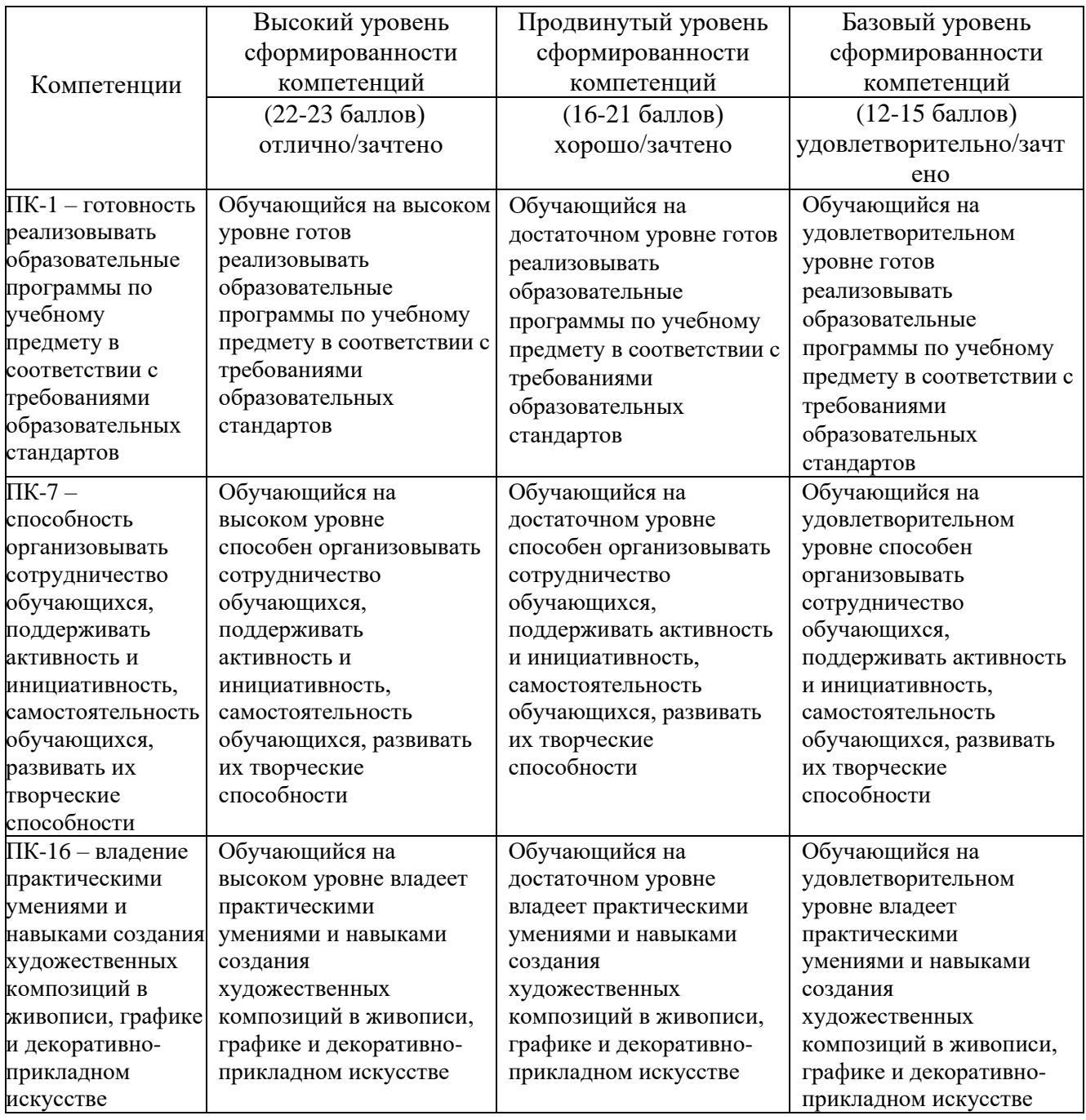

## **4. Фонд оценочных средств для текущего контроля успеваемости**

4.1. Фонды оценочных средств включают: Задания семинаров

4.1.1. Критерии оценивания средства: Задания семинаров

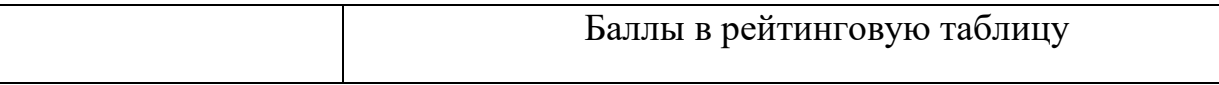

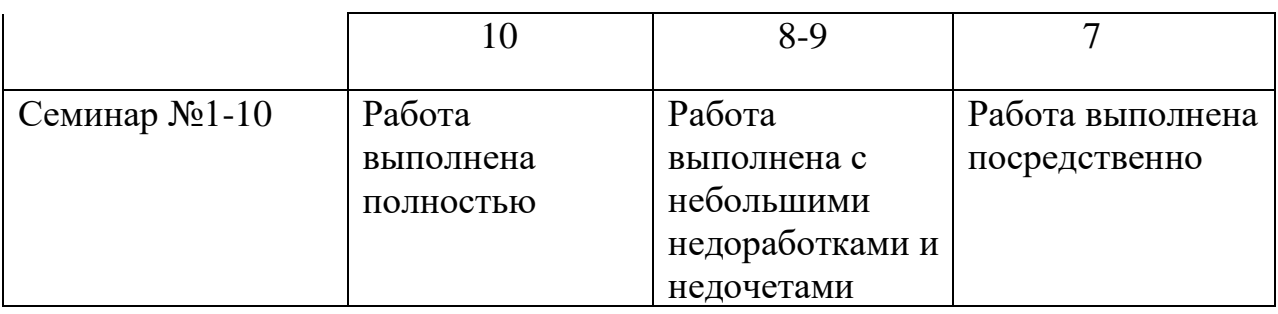

## **5. Темы семинаров**

# **5.1 Содержание практических работ размещено на учебных ресурсах:**

[https://e.kspu.ru/course/view.php?id=4181](https://e.kspu.ru/course/view.php?id=1635) (Запись на курс по кодовому слову)

- 1. Семинар 1. Облачные сервисы для разработки интерактивных заданий с аудио контентом.
- 2. Семинар 2. Запись аудио контента различными программными средствами: Windows, онлайн диктофоном, Обрезка звука онлайн-редактором.
- 3. Семинар 3. Создание учебных аудио и видео материалов облачных сервисах Quizlet, LearningApps.
- 4. Семинар 4. Создание учебных ауди и видео материалов облачных сервисах.
- 5. Семинар 5. Создание мультимедийных презентаций в облачных сервсих Emaze, Calameo, Prezi.
- 6. Семинар 6. Создание интерактивного учебного видео в облачных сервисах Edpuzzle, Google-формы, Apester.
- 7. Семинар 7 Создание интерактивного учебного видео в облачных сервисах PlayPosit, h5p.org.
- 8. Семинар 10. Запись учебных скринкастов средствами Creen Сast o Matic.
- 9. Семинар 8. Основы языка разметки гипертекста HTML.
- 10. Семинар 9. Каскадные таблицы стилей в разработке веб-страниц.

## **5.2 Оценочные средства (контрольно-измерительные материалы)**

Тест по дисциплине (Экзамен). Тестирование проводится в электронной среде КГПУ им. В.П. Астафьева Moodle.

1. Перетащите блоки в соответствующие места текста:

По данным ЮНЕСКО человек запоминает 12% [[1]] и 25% [[2]], а усваивание [[3]] восприятия - до 65% информации.

- 1. услышанного
- 2. увиденного
- 3. аудиовизуального
- 2. Задание Выбор пропущенных слов. Выберите соответствующие термины текста из выпадающего списка:

Видеоматериалы обладают особенностями, важными для педагогического процесса:

- [[1]]. Видеоматериалы отличаются визуализацией материала, его «оживлением», возможностью представить наглядно те явления и процессы, которые невозможно продемонстрировать иными способами.
- [[2]]. Подвижность показываемых кадров способствует усилению внимания, вызывает интерес и делает разнообразным процесс передачи информации;
- [[3]]. Видеоматериалы дают возможность ученикам перемещаться в другие страны, другие эпохи.
- 1. Наглядность
- 2. Динамичность
- 3. Власть над пространством и временем
- 4. Демонстрация
- 3. Задание на Перетаскивание в текст. Перетащите фрагменты в соответствующие места текста:

После окончания демонстрации учебного видео следует узнать, как класс воспринял [[1]], выяснить, достигнута ли цель показа. Иными словами, видеозапись не должна быть [[2]]. Ее содержание должно работать [[3]].

- 1. содержание
- 2. изолированной частью урока
- 3. на методическую цель
- 4. запоминание
- 4. Задание Выбор пропущенных слов. Вставьте недостающие фразы в текст про достоинства учебных видеофильмов:

Одним из достоинств видеофильма является [[1]] и эмоционального воздействия на учащихся. Поэтому главное внимание должно быть направлено на формирование учащимися [[2]]. Успешное достижение такой цели возможно лишь при [[3]] и при методически организованной демонстрации.

- 1. сила впечатления
- 2. личностного отношения к увиденному
- 3. систематическом показе видеофильмов
- 4. возможность демонстрации
- 5. Задание на Перетаскивание в текст. Вставьте недостающие фразы в текст путем перетаскивания:

Использование видео на уроке способствует решению следующих задач:

- повышение мотивации учения [[1]];
- создание комфортной среды обучения [[2]];
- способствует интенсификации обучения [[3]];

• повышает активность обучаемых - [[4]]. **Активность** в обучении является условием сознательного усвоения знаний, умений и навыков.);

• создает условия для самостоятельной работы учащихся. [[5]] - это внешние обстоятельства, оказывающие существенное влияние на протекание педагогического процесса, который сконструирован педагогом для достижения определенного результата

1.частный вид мотивации, включённый в учебную деятельность 2.такой, которая благоприятно отражается на самочувствии, доставляет приятное ощущение

3.передача большего объема учебной информации обучаемым при неизменной продолжительности обучения без снижения требований к качеству знаний 4.их интенсивная деятельность и практическая подготовка в процессе обучения и применение знаний, сформированных навыков и умений 5.Педагогические условия

6. Задание Выбор пропущенных слов. Вставьте недостающие фразы в текст про влияние использования видеороликов в обучении школьников:

Использование видеороликов способствует развитию различных сторон психической деятельности учащихся и, прежде всего, [[1]].

Во-первых, видео синтезирует различные виды наглядности: [[2]]. На практике, видео можно смотреть, слушать или читать (при наличии субтитров, которые не сложно сделать). Это создает основу для индивидуального обучения аудилов, визуалов и кинестетиков. Во-вторых, при аудитивном восприятии речевого сообщения, одновременно визуально воспринимаются [[3]], личностные, внешние проявления участников коммуникации, социально значимая информация. Согласно психологическим исследованиям, невербальные, паралингвистические явления передают до 40% информации. Текст же лишен подобных возможностей.

В-третьих, видео оказывает большее (по сравнению с текстом) [[4]]. Оно вызывают [[5]] у учеников, повышают их мотивацию.

- 1. внимания и памяти
- 2. слуховую, зрительную, языково-ситуативную, предметную, образную
- 3. мимика, жесты, движения тела
- 4. эмоциональное воздействие
- 5. положительные чувства и переживания
- 7. Задание на соответствие перетащить на изображение. Установите соответствие между логотипами и сервисами для создания интерактивного учебного видео путем перетаскивания

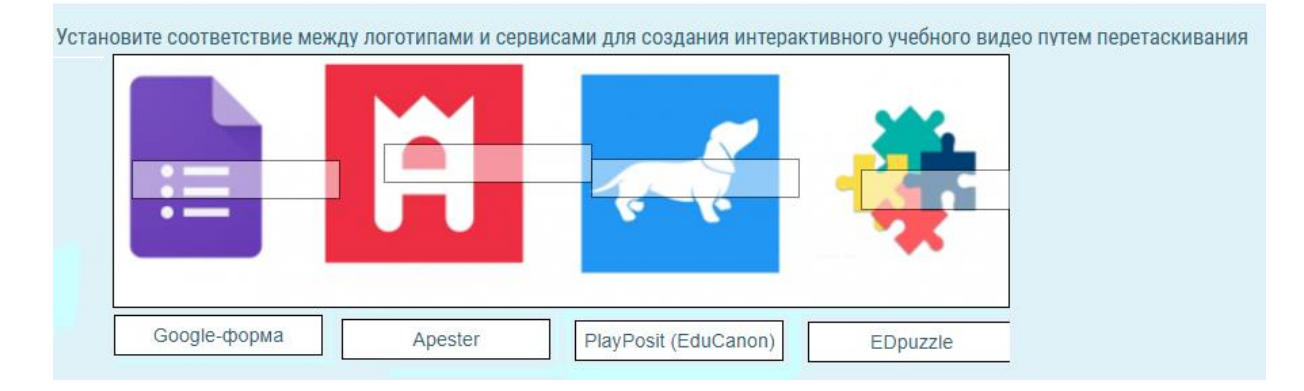

8. Задание в закрытой форме (множественный выбор)

Какие типы вопросов доступны в сервисе Apester?

- опрос, быстрый тест, персональный тест (правильный ответ)
- опрос, множественный выбор, персональный тест
- опрос, на соответствие, персональный тест
- короткий ответ, быстрый тест, персональный тест
- 9. Задание Выбор пропущенных слов. Вставьте недостающие слова в характеристику сервиса PlayPosit (EduCanon):

PlayPosit (EduCanon) - [[1]] сервис для создания интерактивного видео с вопросами и заданиями к нему на основе YouTube, Vimeo, Google Drive видео.

- условно бесплатный
- бесплатный
- платный

10. Задание на соответствие – перетащить на изображение. Установите соответствие между логотипами сервисов для создания учебного видео и их названиями:

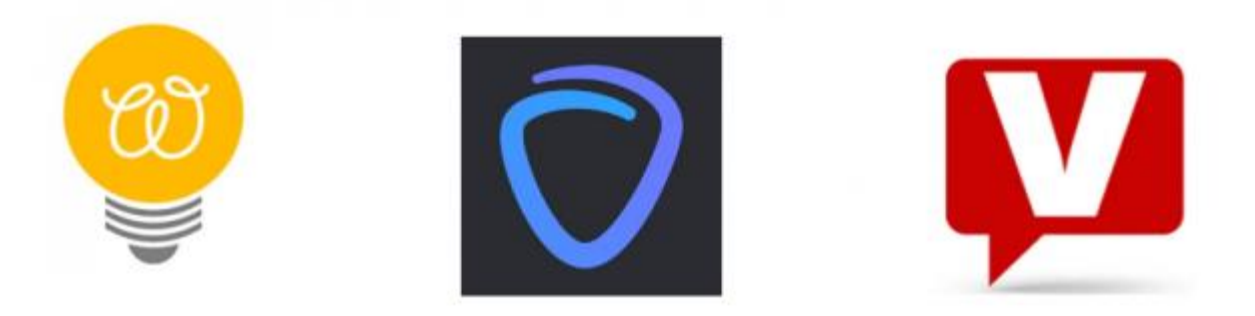

- Wizer.Me
- Vibby
- Vialogues
- 11. Задание Выбор пропущенных слов.

В Google-форме к одному видео можно прикрепить [[1]] вопрос (ов).

- 1
- $\bullet$  2
- 3
- $\bullet$  Более 3
- 12. Задание Выбор пропущенных слов.

В Google-форме в одной викторине можно объединить сразу [[1]] видеороликов.

- несколько
- 3
- $5$
- Более 3
- 13. Задание в закрытой форме (множественный выбор)

В каких сервисах есть возможность получить прямую ссылку на созданную работу и возможность вставки интерактивного видео на страницу сайта или блога?

- **Vibby, Vizia, PlayPosit (EduCanon)**
- Vibby, Apester, PlayPosit (EduCanon)
- Vibby, Vizia, TEDEd
- Vibby, Vizia, Wizer.me
- 14. Задание в закрытой форме (множественный выбор)

В каких сервисах есть возможность создавать классы?

- **LearningApps, Edpuzzle**
- LearningApps, Vibby
- Edpuzzle, PlayPosit (EduCanon)
- PlayPosit (EduCanon), TEDEd
- 15. Задание Выбор пропущенных слов.

Выберите сервис по контексту предложения: В сервисе [[1]] встроить интерактивное видео на страницу сайта или блога нельзя.

- **TEDEd**
- LearningApps
- Vibby
- Vizia
- 16. Вопрос на соответствие. Установите соответствие между видами интерактивных заданий сервиса H5P.org и их описанием
	- Набор с одним ответом Задание с выбором одного правильного ответа
	- Множественный выбор Задание с выбором нескольких правильных ответов
	- Заполнить бланки Задания дополнения
	- Отметите слова Удаление лишних элементов
- 17. Задание в закрытой форме (множественный выбор). Какова должна быть максимальная длина учебного скрикаста по времени?
	- **15 мин.**
	- $\bullet$  10 мин.
	- $\bullet$  20 мин.
	- 5 мин.
- 18. Вопрос на соответствие. Установите соответствие между опциями записи программы Screencast-O-Matic и их описанием:
	- [[1]] запись выбранной области экрана (Screen)
	- [[2]] зафиксировать видео с помощью веб-камеры (Webcam)
	- [[3]] запустить сразу запись экрана и видео с веб-камеры (Both)
- 19. Задание в закрытой форме (множественный выбор).

Выберите правильный ответ:

Если в сервисе Edpuzzle нужно получить ссылку для назначения задания классу впервые после регистрации, нужно:

- в gmail подтвердить свой аккаунт
- Скопировать ссылку из строки браузера
- Нажать кнопку *Доступ* и нажать *Поделиться*
- 20. Задание в закрытой форме (множественный выбор).

Какие из облачных сервисов позволяют обрезать видео?

- **Edpuzzle**
- **PlayPoizit**
- (EduCanon)
- Google-формы
- Apester
- H5P.org

### **Лист внесения изменений**

## Дополнения и изменения в рабочую программу дисциплины на 2020/2021 учебный год

В программу вносятся следующие изменения:

1. Обновлены титульные листы рабочей программы, фонда оценочных средств в связи с изменением ведомственной принадлежности ‒ Министерству просвещения Российской Федерации.

2. Обновлена и согласована с Научной библиотекой КГПУ им. В.П. Астафьева «Карта литературного обеспечения (включая электронные ресурсы)», содержащая основную и дополнительную литературу, современные профессиональные базы данных и информационные справочные системы.

3. Обновлена «Карта материально-технической базы дисциплины», включающая аудитории для проведения занятий лекционного типа, занятий семинарского типа, курсового проектирования (выполнения курсовых работ), групповых и индивидуальных консультаций, текущего контроля успеваемости и промежуточной аттестации, помещения для самостоятельной работы обучающихся в КГПУ им. В.П. Астафьева) и комплекс лицензионного и свободно распространяемого программного обеспечения.

Учебная программа пересмотрена и одобрена на заседании кафедры педагогики и психологии начального образования от 13 мая 2020 г., протокол № 4.

Заведующий кафедрой Л.А. Маковец

Одобрено научно-методическим советом специальности (направления подготовки) 44.03.01 «Педагогическое образование»

Протокол № 6 от 14 мая 2020 г.

Председатель НМСС(Н) И.В. Дуда

## **4. РЕСУРСНОЕ ОБЕСПЕЧЕНИЕ ДИСЦИПЛИНЫ 4.1 КАРТА ЛИТЕРАТУРНОГО ОБЕСПЕЧЕНИЯ ДИСЦИПЛИНЫ**

Технологии мультимедийных приложений (включая электронные ресурсы)

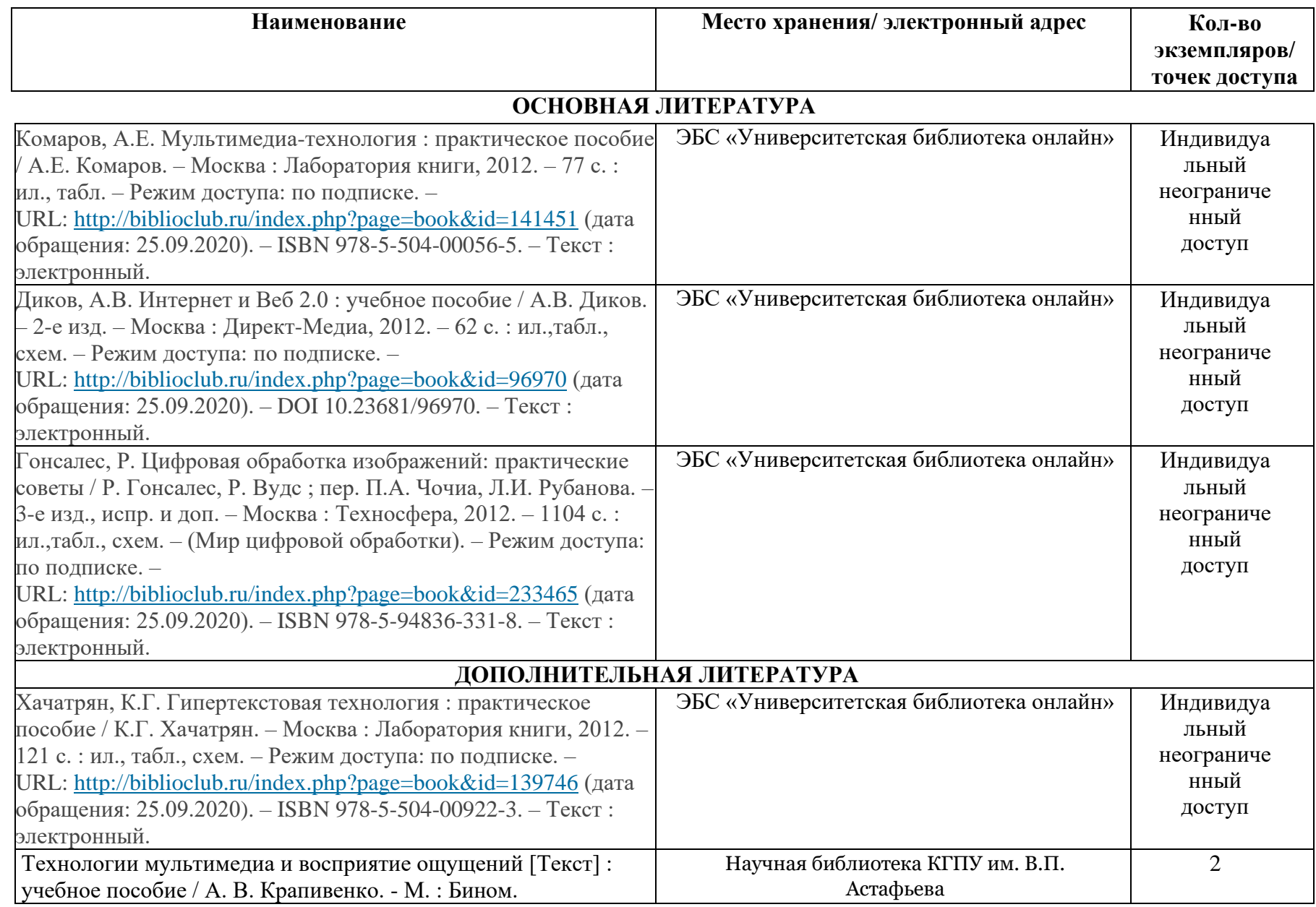

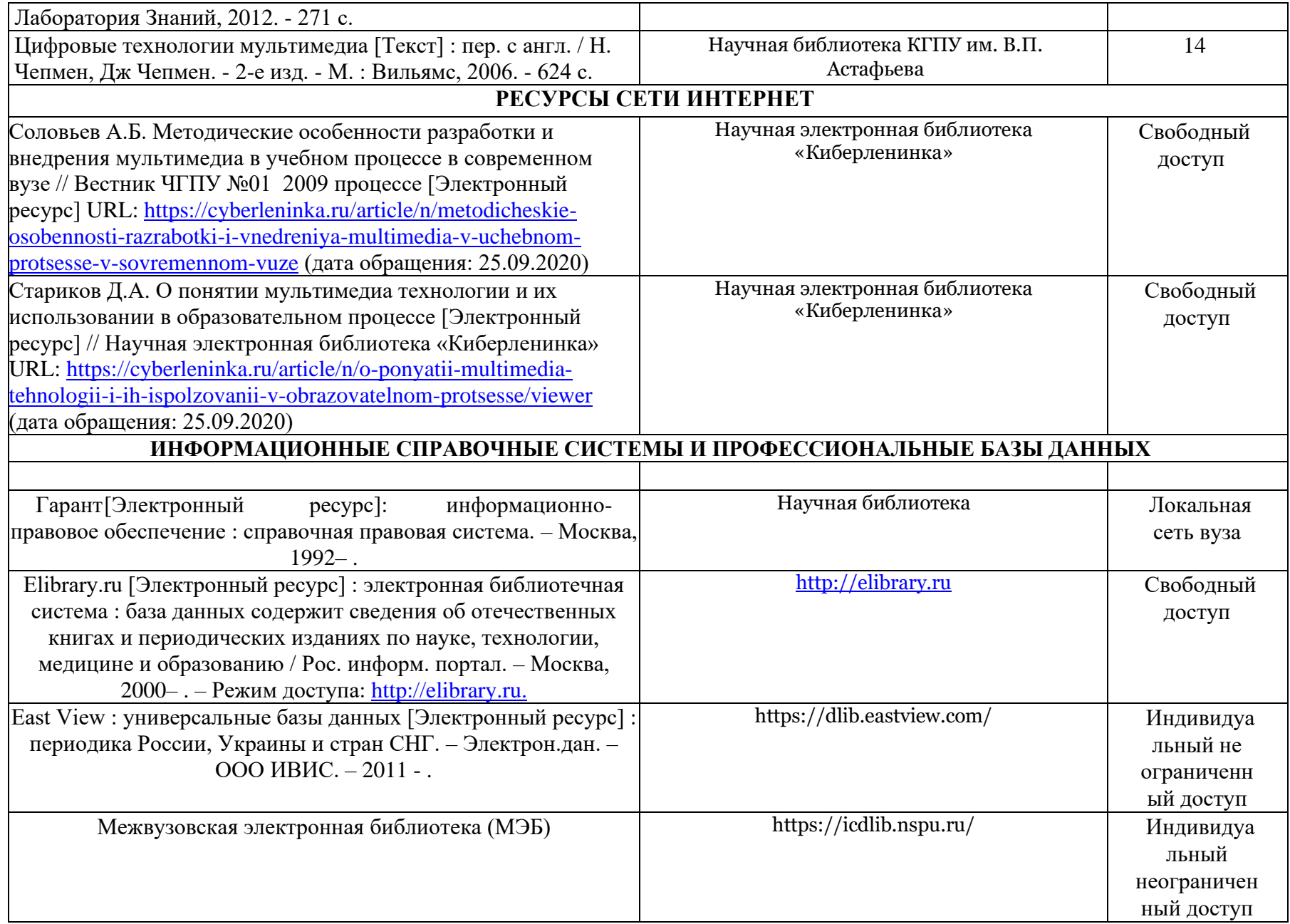

Главный библиотекарь Фортова А.А.

(должность структурного подразделения) (подпись) (Фамилия И.О)

### **4.2 Карта материально-технической базы дисциплины**

Технологии мультимедийных приложений

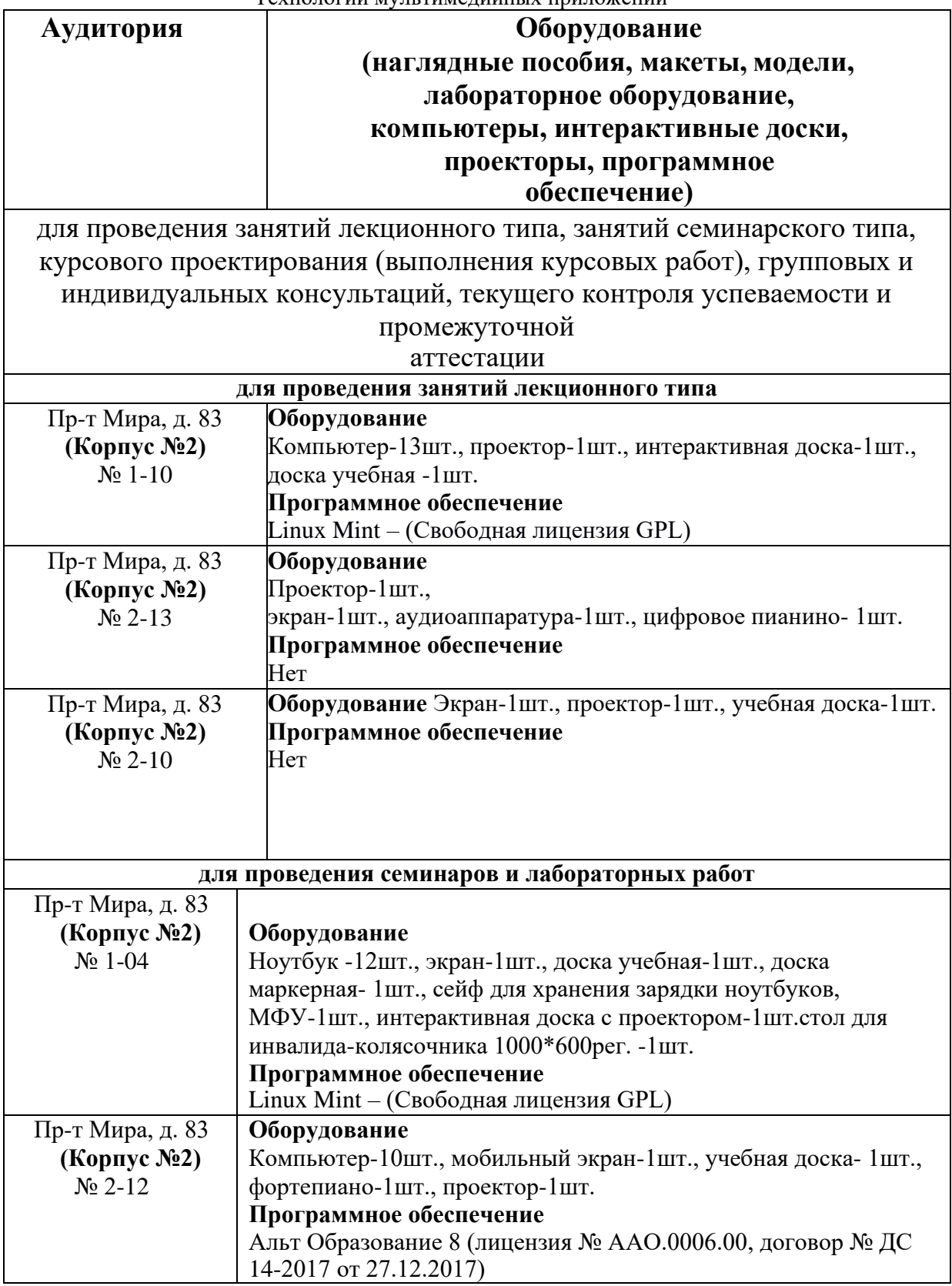

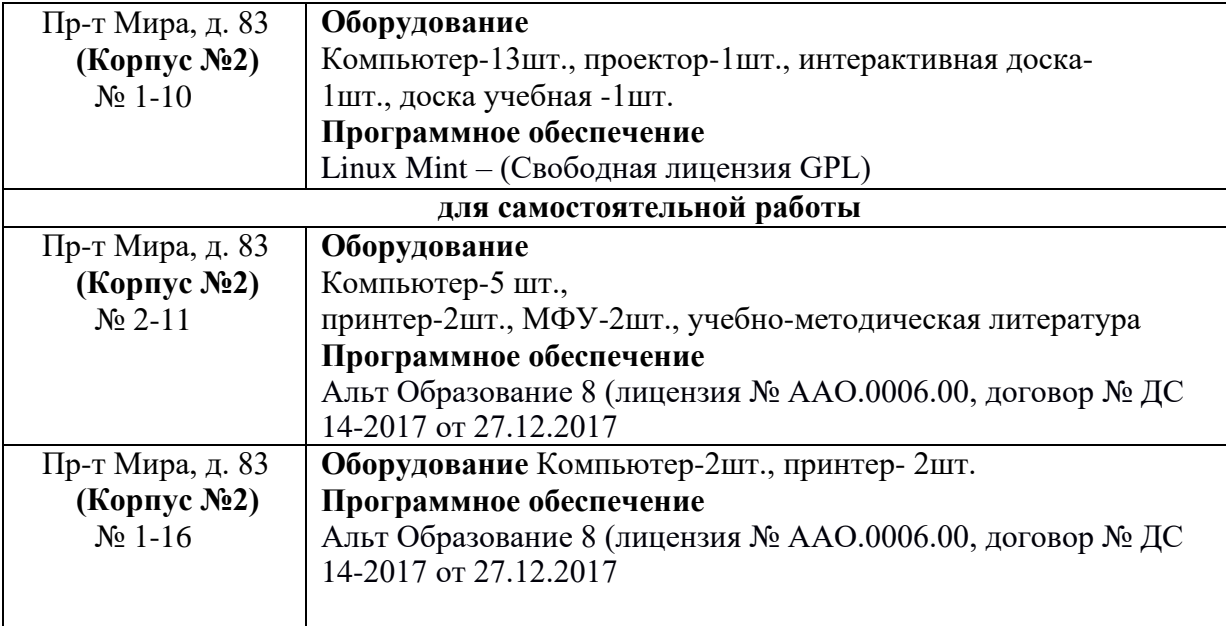